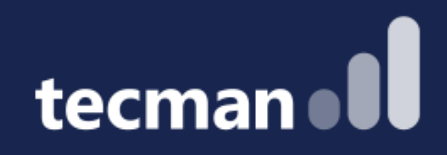

### **Reservations in Business Central – a hopeless headache or a useful tool to lock inventory?**

Klaudia Olczak & Paul Osborne

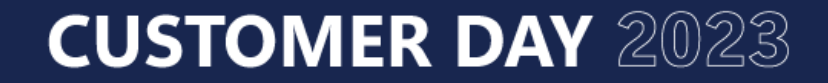

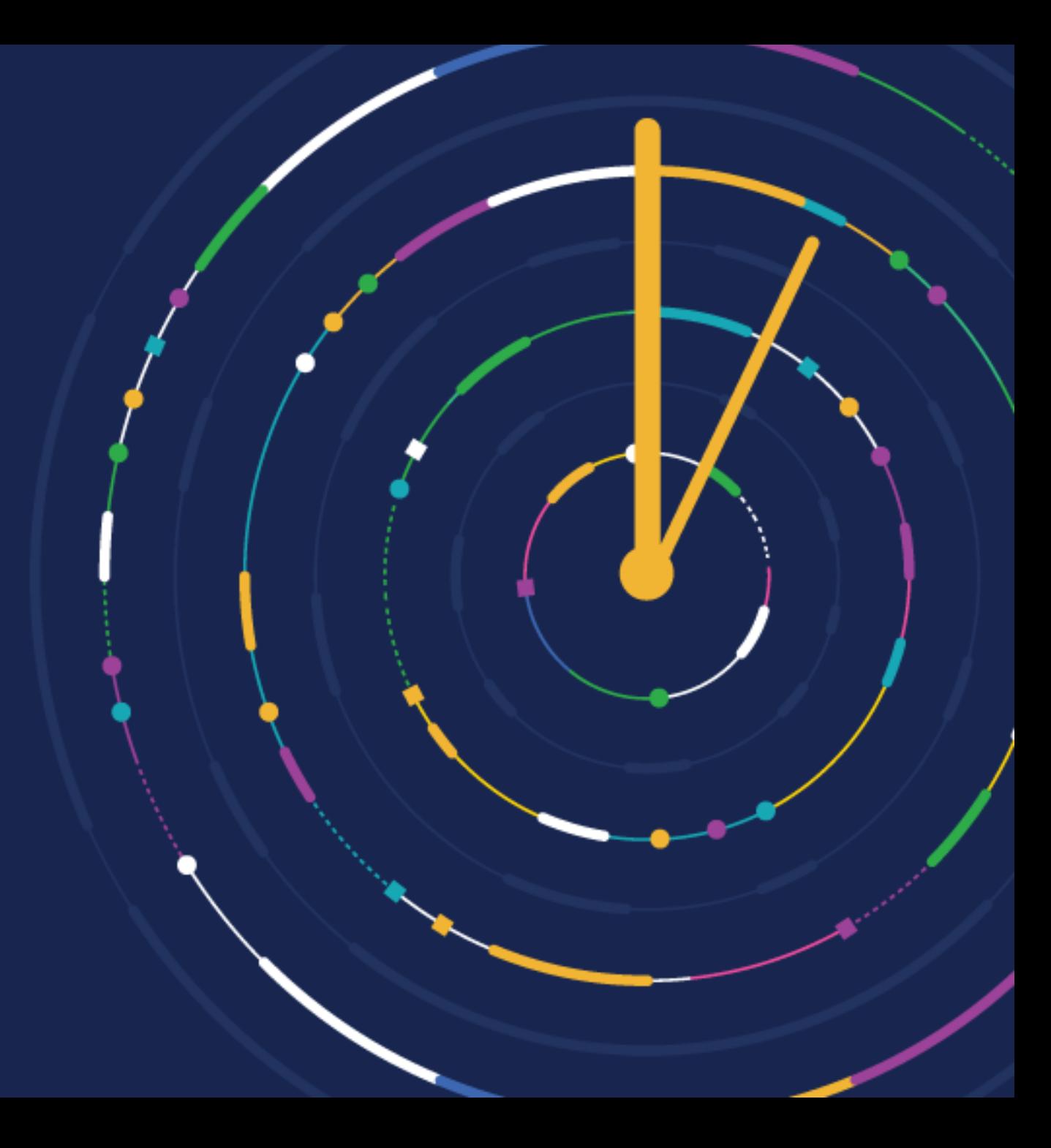

## **Introductions**

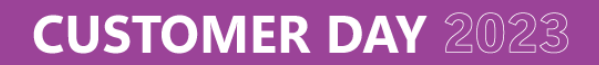

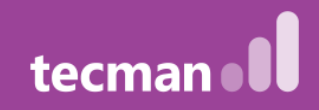

## **Agenda**

- What are Reservation Entries
- Useful tool
- Hopeless mess
- Future changes
- Summary

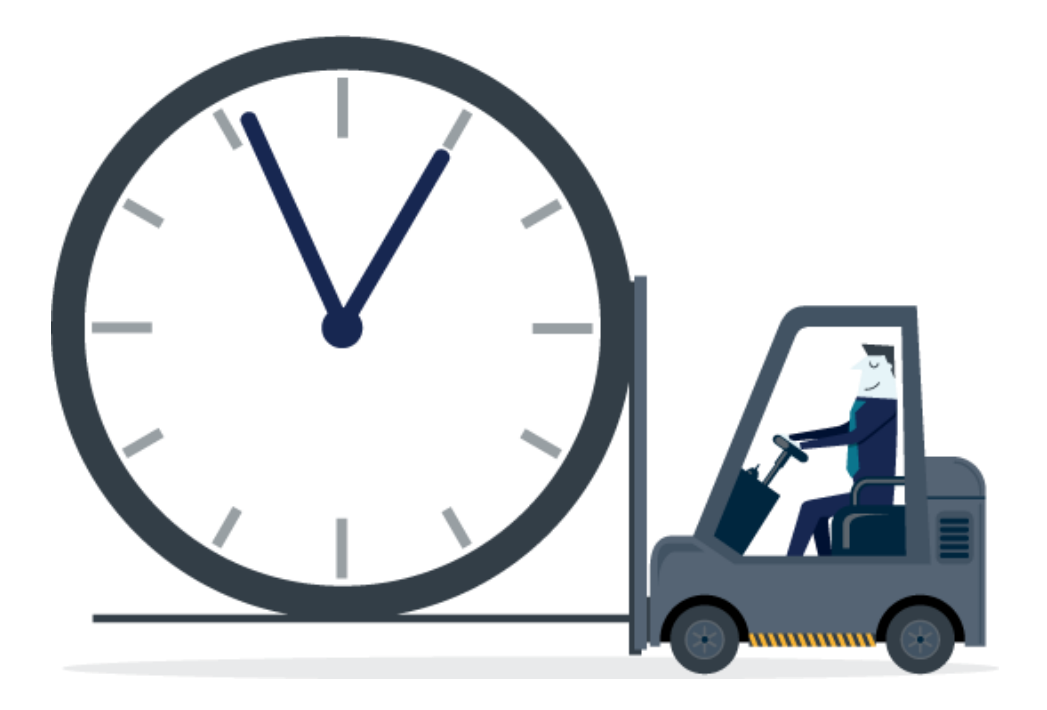

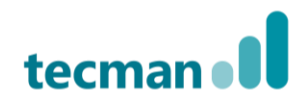

## **What are Reservations**

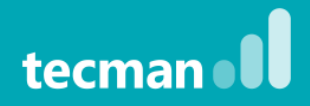

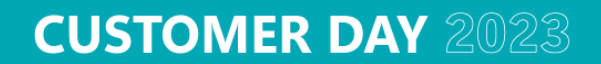

## **What are Reservations?**

- Different types of reservations
- Reservations can be triggered via a process i.e., Planning
- Reservations can be triggered via an action i.e., Reserve function

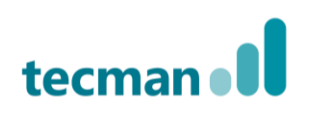

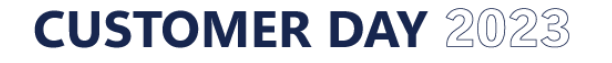

## **Useful Tool**

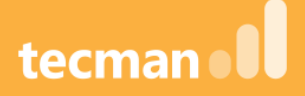

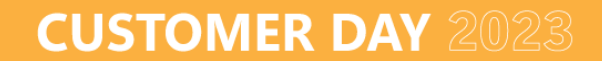

## **Why use Reservations?**

- Availability is based assumptions
- Specific demand i.e., Export
- Transport efficiency
- Demand/supply linked
- Stock outs

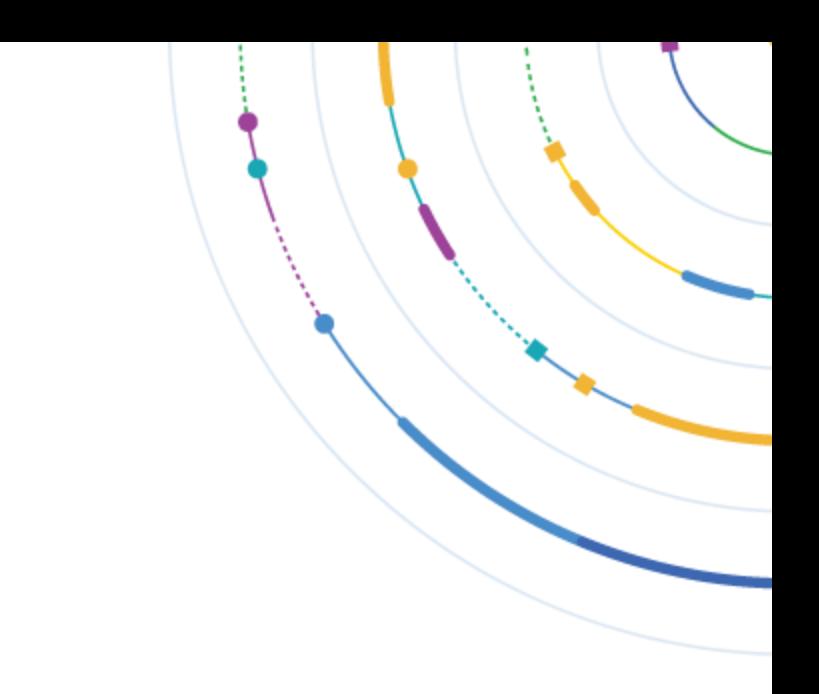

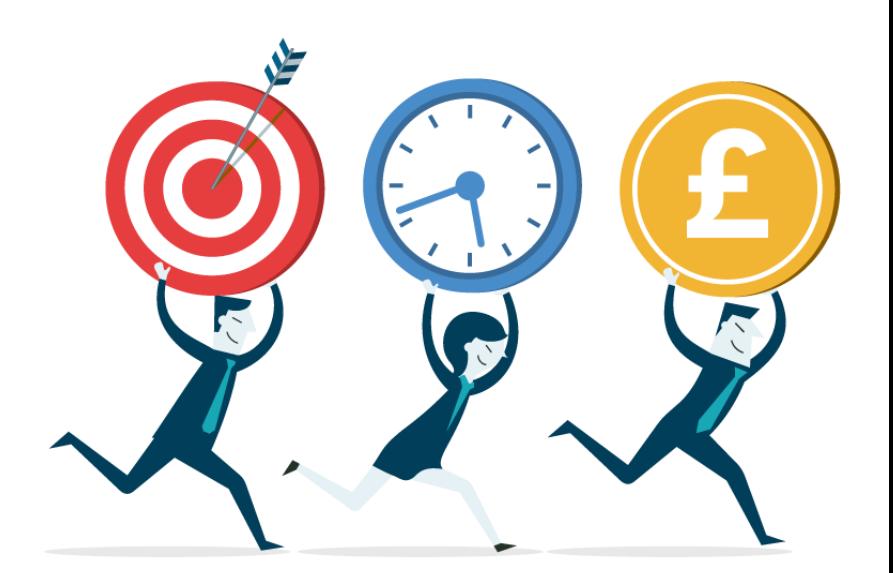

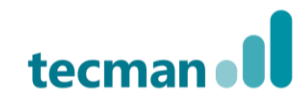

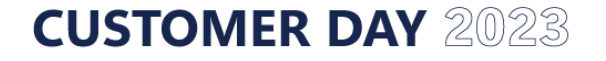

## **Business Rules / Requirements**

- Who should create/cancel Reservations?
- What date range should you allow Reservations?
- What happens if the Customer is Credit Held/Overdue?
- Who decides on priorities?
- What happens when inventory that is reserved is written off?
- What Bins should be reserved?
- Do you reserve inventory or documents?
- What happens if supply is delayed?
- Partial/Complete shipment

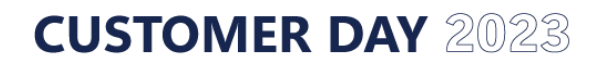

## **Limitations of standard reservations**

- Standard is not efficient
- ALWAYS reserve may require manual intervention
- No date limitations
	- No distinction of inventory/documents reservations
	- No visibility of what can be made i.e., Assembly
	- Special Orders don't create reservations
	- Reservations work at inventory not Bins

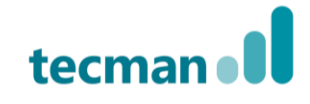

### **Customise**

- Can we customise reservation processes?
- Why Customise? BUT potentially will increase
	- Complexity
	- Unit Testing
	- User Acceptance Testing

However, if done properly on stable business rules should make your processes more efficient and offer a return on investment

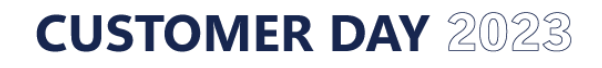

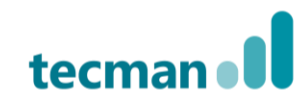

# **Hopeless Mess**

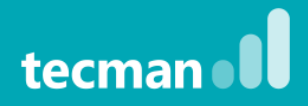

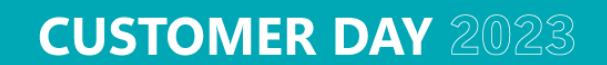

## **Complicated engine which requires regular maintenance**

- Originally designed to support "true" reservations, nowadays different types of Entries coming from different sources into one table – constantly moving data
- The demand will always be linked to either supply currently in stock (available on Inventory) or stock that is scheduled to be available, this is not always accurate
- Any changes to documents (e.g. Location, Shipment Date, Quantity) will trigger re-shuffling
- Changes to reservations can only be manual

**CUSTOMER DAY 2023** 

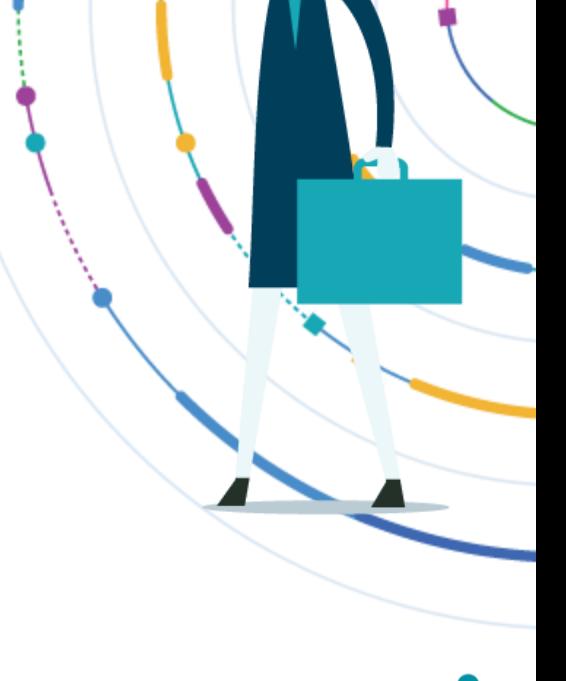

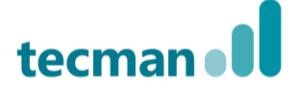

## **What are the symptoms?**

- The most common issue orphaned entry
- Not able to post transactions
- Costing issues as the link determines how Item Ledger Entries will be applied to each other after posting
- 180 cases logged so far in 2023 for **all types** of Reservation Entries issues
- Microsoft provides regular hotfixes

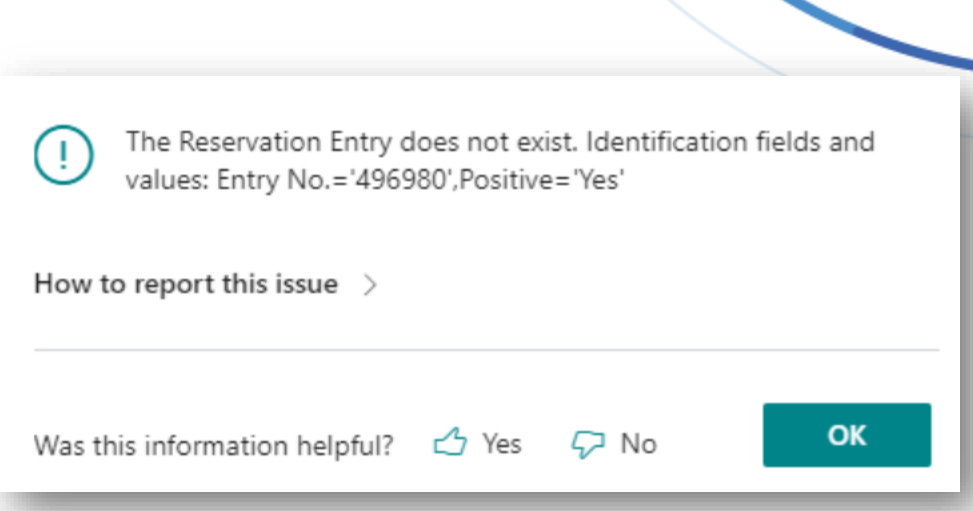

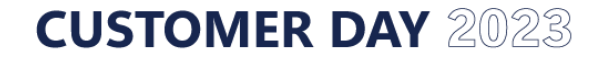

## **What can cause problems?**

- Lot and Serial Tracking
- 3<sup>rd</sup> Party Products code visibility
- Bespoke functions the importance of testing
- Changes to processes what we scope for cannot predict future business requirements
- Microsoft updates the importance of signing up for Cloud Control
- Damaged stock and incomplete delivery and delays

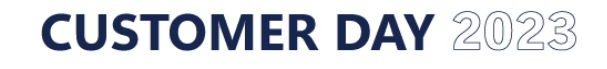

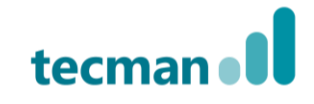

## **Difficult to troubleshoot**

- Fixing data is not always straightforward deleting is not always an option
- We see the problem after it's already happened
- Very hard to replicate if a problem occurs
- Users can access the table (337) but cannot modify
- SAAS platform allows to troubleshoot it easier

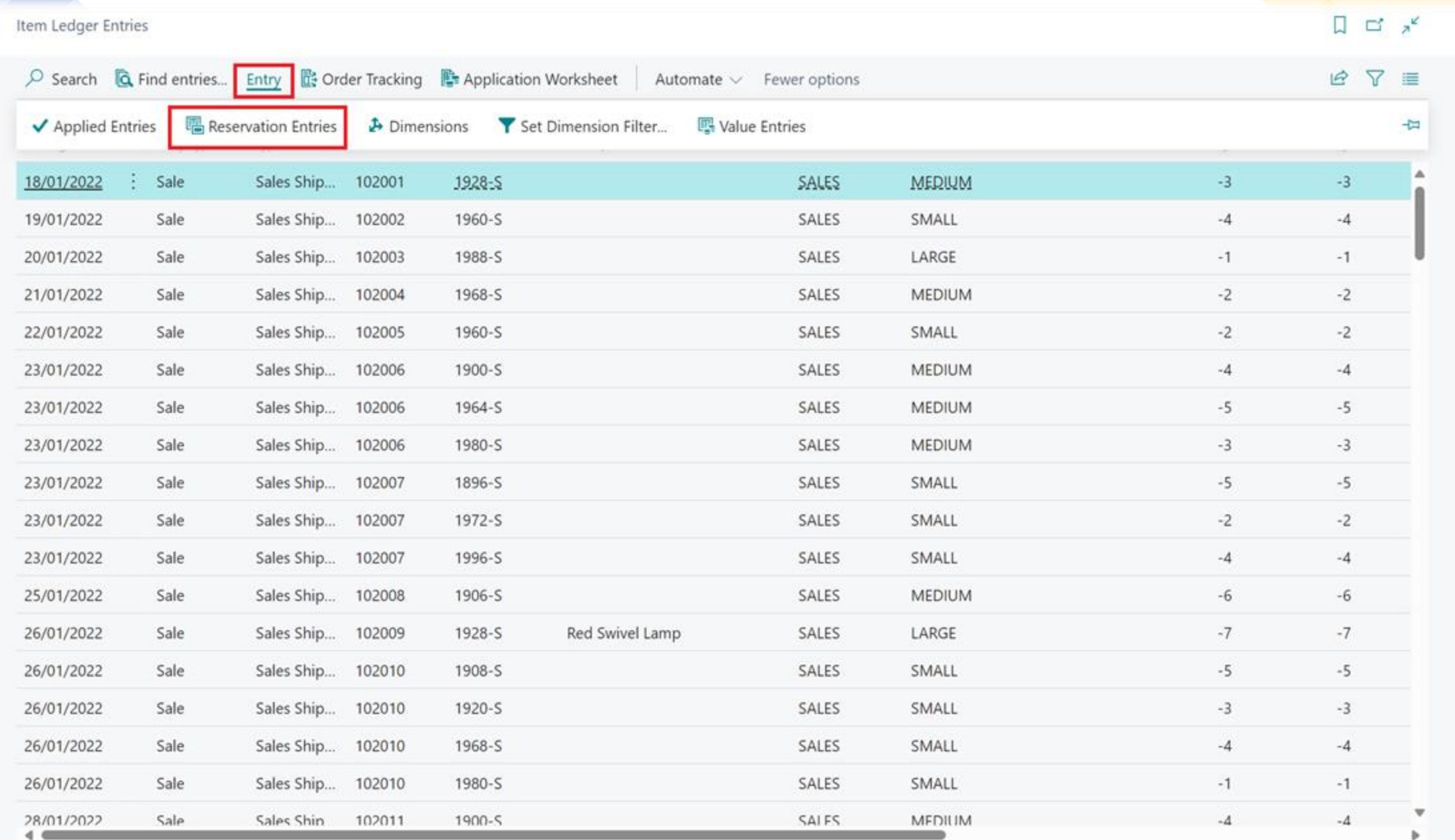

 $\leftarrow$ 

## **What's New**

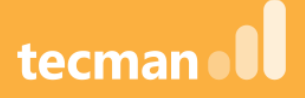

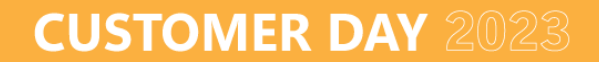

### **What's new in BC?**

- Reservation Worksheet (Batches/bulk reserve)
- Ability to check the status of the demand document
- Ability to move documents to the next stage

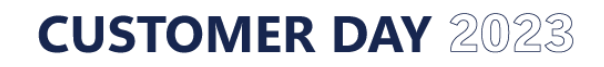

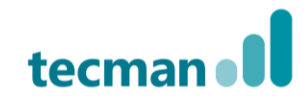

### **Reservation Worksheet**

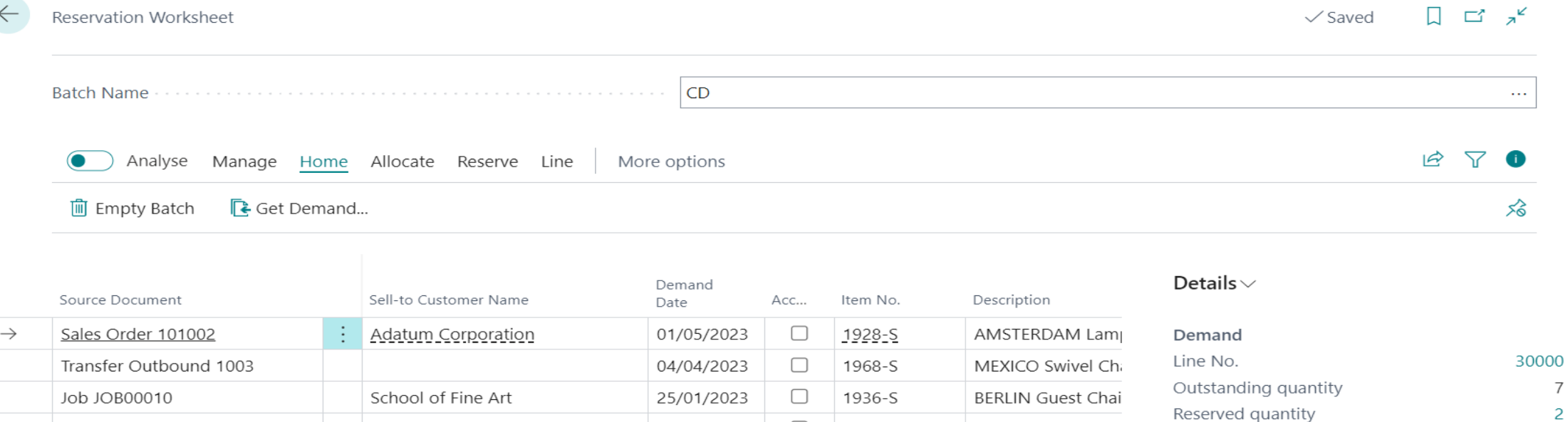

 $\Box$ 

 $\Box$ 

1920-S

25/01/2023

Trey Research Job JOB00030 25/01/2023 1908-S

Adatum Corporation

Latest changes  $\smallsmile$ 

Qty. in warehouse handling

Reserved quantity

Reserved from stock

Inventory Current stock

**ANTWERP Confere** 

**LONDON Swivel Cl** 

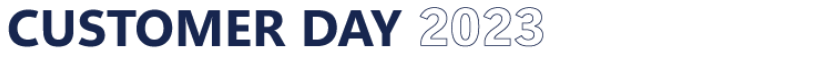

Job JOB00020

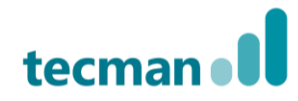

 $\overline{7}$ 

 $\overline{2}$ 

 $\overline{c}$ 

8

2

 $\Omega$ 

### **Reservation Batches**

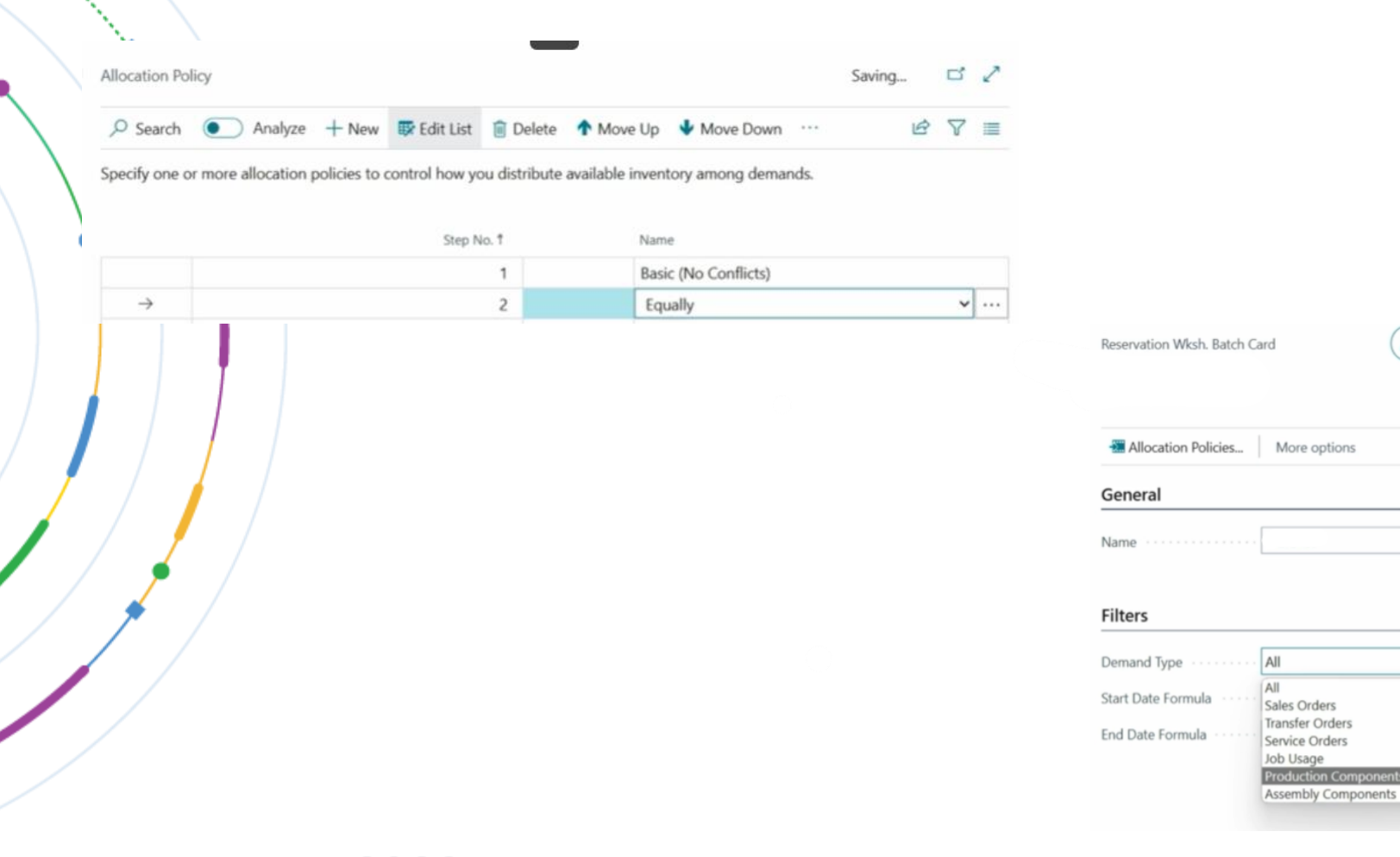

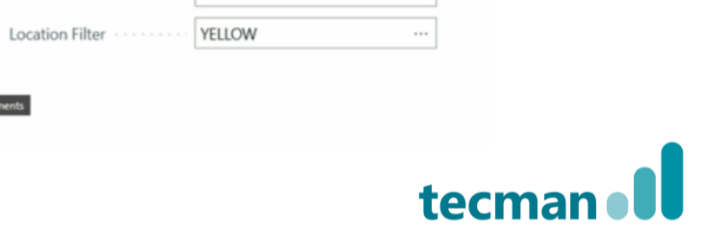

No.: 1001|1002

 $\sqrt{S}$ aved $\Box$ 

 $\mathcal{O}$ 

 $\mathbf{B}$ 

 $\sim$ 

 $+$  0

Description ......

Item Filter

Variant Filter

#### **CUSTOMER DAY 2023**

## **Sales Document (FactBox / Stats)**

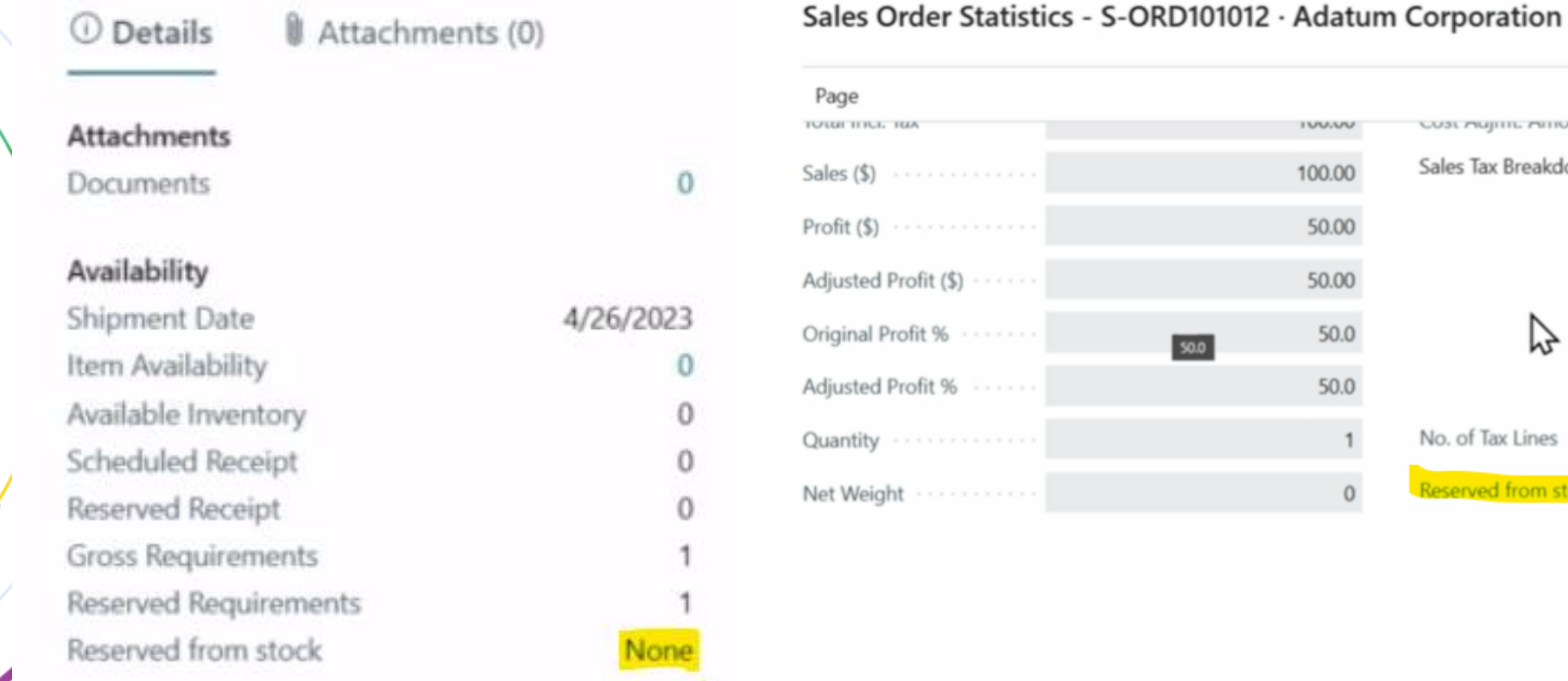

**CUSTOMER DAY 2023** 

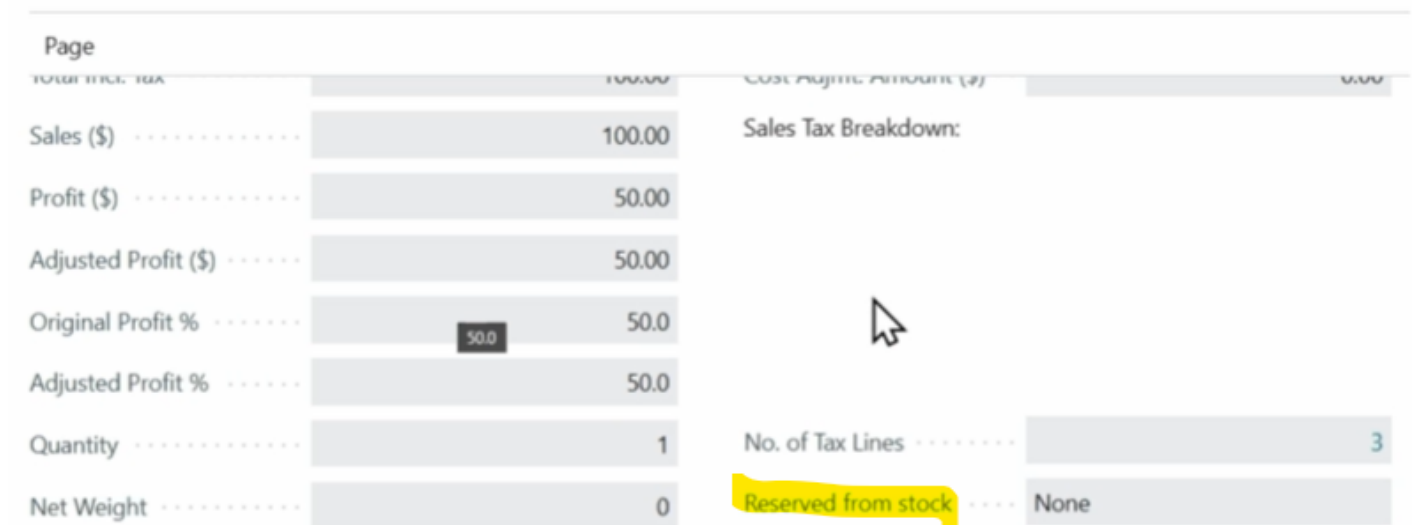

 $\mathcal{L}~\times$ 

tecma

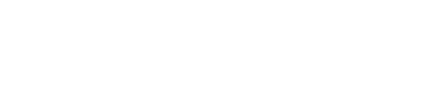

## **Next Stages**

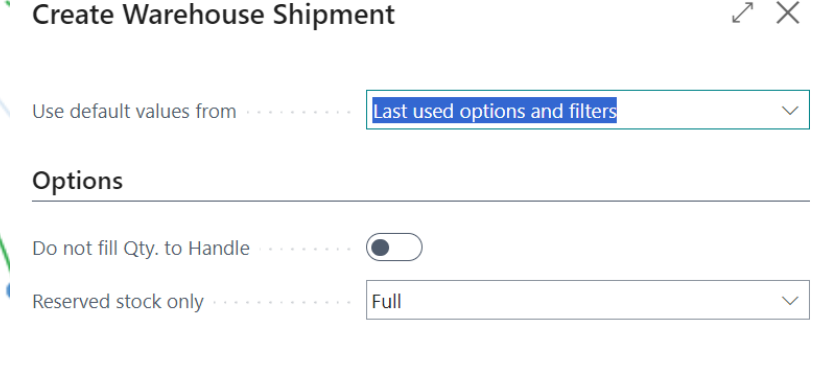

#### Calc. Consumption  $\mathbb{Z}^n\times$ Options 品 Posting Date 4/10/2023 Calculation Based on ........... Expected Output  $\checkmark$ Picking Location ..............  $\sim$  0.0  $\mu$ Reserved from stock ............ Full  $\checkmark$

#### Filter: Warehouse Request

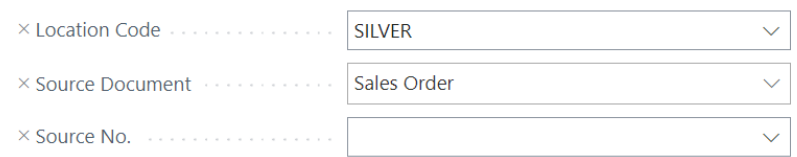

#### $+$  Filter...

OK Schedule... Cancel

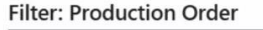

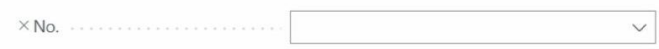

#### $+$  Filter...

Filter totals by:

 $+$  Filter...

#### Filter: Prod. Order Component

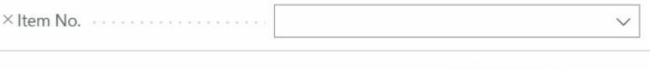

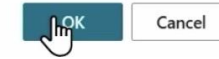

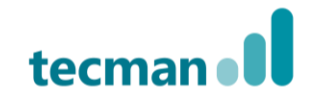

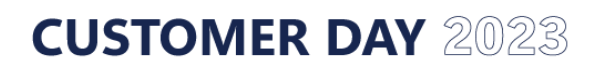

## **Summary**

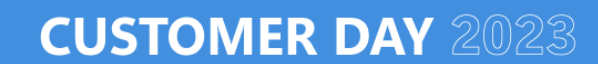

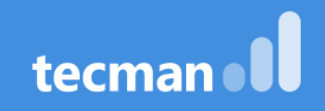

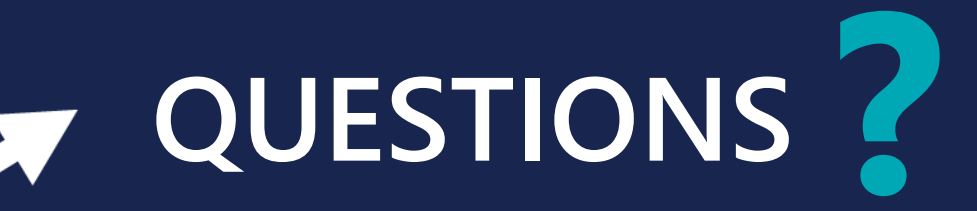

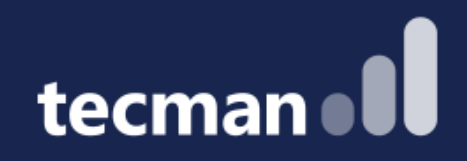

## **THANK YOU**

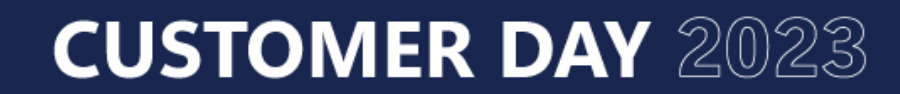

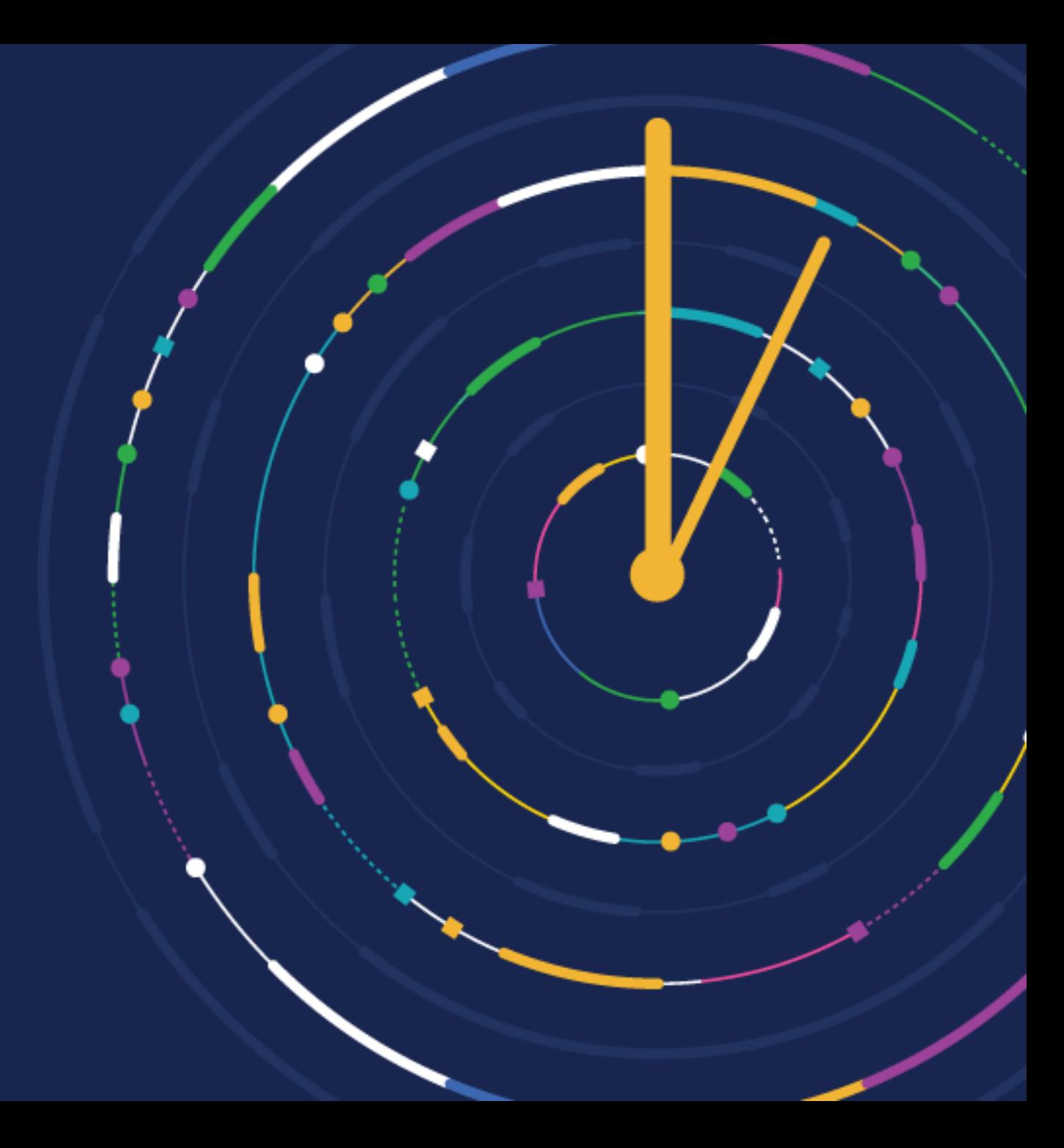